# Dell EMC PowerEdge R740

Technical Specifications

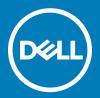

| NOTE: A NOTE indicates important information that helps you make better use of your product.                                                                                                    |
|----------------------------------------------------------------------------------------------------|
| CAUTION: A CAUTION indicates either potential damage to hardware or loss of data and tells you how to avoid the problem.                                                                                             |
| MARNING: A WARNING indicates a potential for property damage, personal injury, or death.                                                                                                    |
|                                                                                                    |
|                                                                                                    |
|                                                                                                    |
|                                                                                                    |
|                                                                                                    |
|                                                                                                    |
|                                                                                                    |
|                                                                                                    |
|                                                                                                    |
|                                                                                                    |
|                                                                                                    |
|                                                                                                    |
|                                                                                                    |
|                                                                                                    |
|                                                                                                    |
|                                                                                                    |
|                                                                                                    |
|                                                                                                    |
| Copyright © 2017 Dell Inc. or its subsidiaries. All rights reserved. Dell, EMC, and other trademarks are trademarks of Dell Inc. or its subsidiaries. Other trademarks may be trademarks of their respective owners. |
|                                                                                                    |
|                                                                                                    |
|                                                                                                    |
| 2017 - 07                                                                                                    |

Notes, cautions, and warnings

# Contents

| 1 PowerEdge R740 system overview                             | 4  |
|--------------------------------------------------------------|----|
| 2 Technical specifications                                   | 5  |
| System dimensions                                            |    |
| Chassis weight                                               | 6  |
| Processor specifications                                     | 6  |
| PSU specifications                                           | 7  |
| System battery specifications                                | 7  |
| Expansion bus specifications                                 | 7  |
| Memory specifications                                        | 9  |
| Storage controller specifications                            | 9  |
| Drive specifications                                         |    |
| Hard drives                                                  | 9  |
| Optical drive                                                | 10 |
| Ports and connectors specifications                          | 10 |
| USB ports                                                    | 10 |
| NIC ports                                                    | 10 |
| VGA ports                                                    | 10 |
| Serial connector                                             | 10 |
| Internal Dual SD Module/vFlash card                          | 10 |
| Video specifications                                         | 11 |
| Environmental specifications                                 | 11 |
| Standard operating temperature                               | 12 |
| Expanded operating temperature                               | 13 |
| Particulate and gaseous contamination specifications         | 14 |
| 3 Documentation resources                                    | 16 |
| 4 Getting help                                               | 18 |
| Contacting Dell                                              | 18 |
| Documentation feedback                                       | 18 |
| Accessing system information by using QRL                    | 18 |
| Quick Resource Locator for PowerEdge R740 and R740xd systems | 19 |
| Receiving automated support with SupportAssist               | 19 |

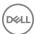

# PowerEdge R740 system overview

The PowerEdge R740 is a 2U rack server that supports up to:

- · Two Intel Xeon Processor Scalable Family processors
- · 24 DIMM slots supporting up to 1536 GB of memory
- · Two AC or DC power supply units
- 16 SAS, SATA, Nearline SAS hard drives or SSDs. For more information about supported drives, see the Technical specifications section.

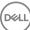

# **Technical specifications**

The technical and environmental specifications of your system are outlined in this section.

#### Topics:

- · System dimensions
- · Chassis weight
- · Processor specifications
- PSU specifications
- · System battery specifications
- Expansion bus specifications
- Memory specifications
- Storage controller specifications
- Drive specifications
- Ports and connectors specifications
- Video specifications
- · Environmental specifications

# System dimensions

This section describes the physical dimensions of the system.

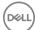

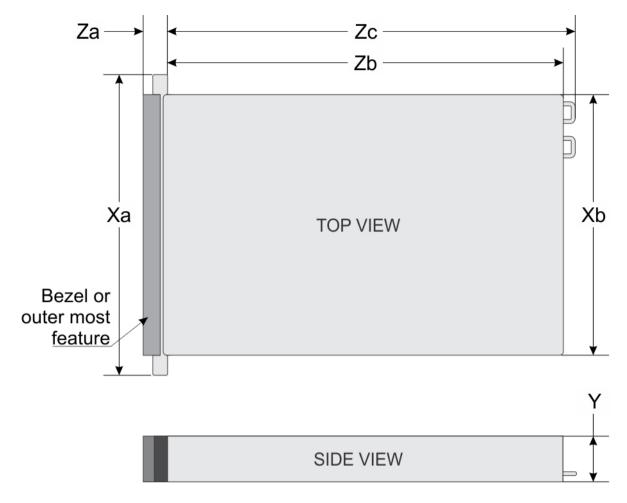

Figure 1. System dimensions of PowerEdge R740 system

**Table 1. Dimensions** 

| System         | Xa                            | Xb                         | Y                        | Za (with<br>bezel)        | Za (without<br>bezel)    | Zb                            | Zc                         |
|----------------|-------------------------------|----------------------------|--------------------------|---------------------------|--------------------------|-------------------------------|----------------------------|
| PowerEdge R740 | 482.0 mm<br>(18.98<br>inches) | 434.0 mm<br>(17.09 inches) | 86.8 mm<br>(3.42 inches) | 35.84 mm<br>(1.41 inches) | 22.0 mm<br>(0.87 inches) | 678.8 mm<br>(26.72<br>inches) | 715.5 mm<br>(28.17 inches) |

# Chassis weight

Table 2. Chassis weight

| System                      | Maximum weight (with all hard drives/SSDs) |
|-----------------------------|--------------------------------------------|
| 2.5 inch hard drive systems | 26.3 kg (57.98 lb)                         |
| 3.5 inch hard drive systems | 28.6 kg (63.05 lb)                         |

# **Processor specifications**

The PowerEdge R740 system supports up to two Intel Xeon Processor Scalable Family processors.

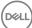

# **PSU** specifications

The PowerEdge R740 system supports up to two AC or DC power supply units (PSUs).

Table 3. PSU specifications

| PSU                                        | Class    | Heat dissipation (maximum) | Frequency | Voltage                    | Current     |
|--------------------------------------------|----------|----------------------------|-----------|----------------------------|-------------|
| 495 W AC                                   | Platinum | 1908 BTU/hr                | 50/60 Hz  | 100–240 V AC, autoranging  | 6.5 A-3 A   |
| 750 W AC                                   | Platinum | 2891 BTU/hr                | 50/60 Hz  | 100–240 V AC, autoranging  | 10 A-5 A    |
| 750 W AC                                   | Titanium | 2843 BTU/hr                | 50/60 Hz  | 200-240 V AC, autoranging  | 5 A         |
| 750 W Mixed                                | Platinum | 2891 BTU/hr                | 50/60 Hz  | 100–240 V AC, autoranging  | 10 A-5 A    |
| Mode HVDC (for China only)                 | N/A      | 2891 BTU/hr                | N/A       | 240 V DC, autoranging      | 4.5 A       |
| 1100 W AC                                  | Platinum | 4100 BTU/hr                | 50/60 Hz  | 100–240 V AC, autoranging  | 12 A-6.5 A  |
| 1100 W DC                                  | N/A      | 4416 BTU/hr                | N/A       | -(48-60) V DC, autoranging | 32 A        |
| 1100 W Mixed                               | Platinum | 4100 BTU/hr                | 50/60 Hz  | 100–240 V AC, autoranging  | 12 A-6.5 A  |
| Mode HVDC (for<br>China and Japan<br>only) | N/A      | 4100 BTU/hr                | N/A       | 200–380 V DC, autoranging  | 6.4 A-3.2 A |
| 1600 W AC                                  | Platinum | 6000 BTU/hr                | 50/60 Hz  | 100-240 V AC, autoranging  | 10 A        |
| 2000 W AC                                  | Platinum | 7500 BTU/hr                | 50/60 Hz  | 100–240 V AC, autoranging  | 11.5 A      |

- i NOTE: Heat dissipation is calculated using the PSU wattage rating.
- (i) NOTE: This system is also designed to connect to the IT power systems with a phase to phase voltage not exceeding 240 V.
- 1 NOTE: If a system with 2000 W AC PSU operates at low line 100–120 V AC, then the power rating per PSU is derated to 1000 W.
- 1 NOTE: If a system with 1600 W AC PSU operates at low line 100–120 V AC, then the power rating per PSU is derated to 800 W.
- NOTE: If system with 1100 W AC PSU or 1100 W Mixed Mode HVDC PSU operates at low line 100–120 V AC, then the power rating per PSU is derated to 1050 W.

# System battery specifications

The PowerEdge R740 system supports CR 2032 3.0-V lithium coin cell system battery.

# **Expansion bus specifications**

The PowerEdge R740 system supports up to eight PCI express (PCIe) generation 3 expansion cards, that can be installed on the system board using expansion card risers. The following table provides detailed information about the expansion card riser specifications:

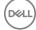

Table 4. Expansion card riser specifications

| Riser<br>configuration<br>and supported<br>risers | Slot description                        | PCIe slots on<br>riser 1 (Height<br>and length) | Processor connection | PCIe slots on riser<br>2 (Height and<br>length) | Processor connection | PCIe slots on riser 3 (Height and length) | Processor<br>connection |
|---------------------------------------------------|-----------------------------------------|-------------------------------------------------|----------------------|-------------------------------------------------|----------------------|-------------------------------------------|-------------------------|
| Riser<br>configuration 0<br>(No riser)            | No PCIe slots<br>(only rear<br>storage) | N/A                                             | N/A                  | N/A                                             | N/A                  | N/A                                       | N/A                     |
|                                                   |                                         | Slot 1: x8 full-<br>height, full length         | Processor 1          |                                                 |                      |                                           |                         |
| Riser<br>configuration 1<br>(1B+2B)               | Four x8 slots                           | Slot 2: x8 full-<br>height, full length         | Processor 1          | Slot 4: x8 low<br>profile, half length          | Processor 1          | N/A                                       | N/A                     |
| (10+20)                                           |                                         | Slot 3: x8 full-<br>height, half length         | Processor 1          |                                                 |                      |                                           |                         |
|                                                   |                                         | Slot 1: x8 full-<br>height, full length         | Processor 1          |                                                 |                      |                                           |                         |
| Riser<br>configuration 2<br>(1B+2C)               | Three x8 and one x16 slots              | Slot 2: x8 full-<br>height, full length         | Processor 1          | Slot 4: x16 low<br>profile, half length         | Processor 2          | N/A                                       | N/A                     |
| (ID+2O)                                           |                                         | Slot 3: x8 full-<br>height, half length         | Processor 1          |                                                 |                      |                                           |                         |
|                                                   |                                         | Slot 1: x16 full-<br>height, full length        | Processor 1          | Slot 4: x16 full-<br>height, full length        | Processor 2          |                                           |                         |
| Riser<br>configuration 3<br>(1A+2A)               | Two x8 and three x16 slots              | N/A                                             | N/A                  | Slot 5: x8 full-<br>height, full length         | Processor 2          | N/A                                       | N/A                     |
| (IATZA)                                           |                                         | Slot 3: x16 full-<br>height, half length        | Processor 1          | Slot 6: x8 low<br>profile, half length          | Processor 1          |                                           |                         |
|                                                   |                                         | Slot 1: x16 full-<br>height, full length        | Processor 1          | Slot 4: x16 full-<br>height, full length        | Processor 2          | Slot 7: x8 full-<br>height, full length   | Processor<br>2          |
| Riser<br>configuration 4<br>(1A+2A+3A)            | Three x8 and four x16 slots             | N/A                                             | N/A                  | Slot 5: x8 full-<br>height, full length         | Processor 2          | Slot 8: x16 full-<br>height, full length  | Processor<br>2          |
| (IATZATOA)                                        |                                         | Slot 3: x16 full-<br>height, half length        | Processor 1          | Slot 6: x8 low<br>profile, half length          | Processor 1          |                                           |                         |
|                                                   |                                         | Slot 1: x8 full-<br>height, full length         | Processor 1          | Slot 4: x16 full-<br>height, full length        | Processor 2          | Slot 7: x8 full-<br>height, full length   | Processor<br>2          |
| Riser configuration 5 (1B+2A+3A)                  | Six x8 and two<br>x16 slots             | Slot 2: x8 full-<br>height, full length         | Processor 1          | Slot 5: x8 full-<br>height, full length         | Processor 2          | Slot 8: x16 full-<br>height, full length  | Processor<br>2          |
| (IDTZATOA)                                        |                                         | Slot 3: x8 full-<br>height, half length         | Processor 1          | Slot 6: x8 low<br>profile, half length          | Processor 1          |                                           |                         |
|                                                   |                                         | Slot1: x16 full-<br>height, full length         | Processor 1          | Slot 4: x16 full-<br>height, full length        | Processor 2          | Slot 7: x8 full-<br>height, full length   | Processor<br>2          |
| Riser<br>configuration 6<br>(1D+2A+3A)            | Five x8 and<br>three x16 slots          | Slot 2: x8 full-<br>height, full length         | Processor 1          | Slot 5: x8 full-<br>height, full length         | Processor 2          | Slot 8: x16 full-<br>height, full length  | Processor<br>2          |
| (IDIZATOA)                                        |                                         | Slot 3: x8 full-<br>height, half length         | Processor 1          | Slot 6: x8 low<br>profile, half length          | Processor 1          |                                           |                         |

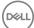

# Memory specifications

The PowerEdge R740 system supports up to twenty four 288-pins RDIMMS, LRDIMMS and NVDIMM-Ns with speeds of 2667 MT/s, 2400 MT/s and 2133 MT/s with support for memory optimized operation.

Table 5. Memory specifications

| DIMM    | DIMM rank   | DIMM conseitu | Single p           | rocessor              | Dual p          | rocessors        |
|---------|-------------|---------------|--------------------|-----------------------|-----------------|------------------|
| type    | DIMINI TANK | DIMM capacity | Minimum RAM        | Maximum RAM           | Minimum RAM     | Maximum RAM      |
| LRDIMM  | Quad rank   | 64 GB         | 64 GB              | 768 GB                | 128 GB          | 1536 GB          |
| RDIMM   | Single rank | 8 GB          | 8 GB               | 96 GB                 | 16 GB           | 192 GB           |
| RDIMM   | Dual rank   | 16 GB         | 16 GB              | 192 GB                | 32 GB           | 384 GB           |
| RDIMM   | Dual rank   | 32 GB         | 32 GB              | 384 GB                | 64 GB           | 768 GB           |
| NVDIMM- |             |               | Not supported with | Not supported         | RDIMM: 192 GB   | RDIMM: 384 GB    |
| N       | Single rank | 16 GB         | single processor   | with single processor | NVDIMM-N: 16 GB | NVDIMM-N: 192 GB |

- (i) NOTE: 8 GB RDIMMs and NVDIMM-N must not be mixed.
- (i) NOTE: Minimum of two CPUs are required for any configurations that support NVDIMM-N.

## Storage controller specifications

The PowerEdge R740 system supports:

- Internal storage controller cards: PowerEdge RAID Controller (PERC) H330, PERC H730P, PERC H740P, HBA330, S140, and Boot Optimized Server Storage (BOSS-S1).
- External storage controller cards: PERC H840 and 12Gbps SAS HBA.

# **Drive specifications**

### Hard drives

The PowerEdge R740 system supports SAS, SATA, Nearline SAS hard drives or SSDs.

#### Table 6. Supported hard drive options for the PowerEdge R740 system

Eight drives system

Up to eight 3.5 inch or 2.5 inch (SAS, SATA or Nearline SAS) front accessible drives in slots 0 through 7

Sixteen drives system Up to sixteen 2.5 inch (SAS, SATA or Nearline SAS) front accessible drives

in slots 0 through 15

CAUTION: Mixing of 2.5 inch 10K or 15K SAS hard drives with 2.5 inch 7.2K SATA or Nearline SAS hard drives in the same backplane is not supported.

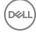

### **Optical drive**

The PowerEdge R740 system supports one optional slim SATA DVD-ROM drive or DVD +/-RW drive.

## Ports and connectors specifications

### **USB** ports

The PowerEdge R740 system supports:

- · Two USB 2.0-compliant ports on the front panel
- · One internal USB 3.0-compliant port
- · One optional USB 3.0-compliant port on the front panel
- One micro USB 2.0-compliant port in the front panel for iDRAC Direct
- · Two USB 3.0-compliant ports on the back panel

### **NIC** ports

The PowerEdge R740 system supports up to four Network Interface Controller (NIC) ports that are integrated on the network daughter card (NDC), and are available in the following configurations:

- Four RJ-45 ports that support 10, 100 and 1000 Mbps
- · Four RJ-45 ports that support 100 M, 1 G and 10 Gbps
- · Four RJ-45 ports, where two ports support maximum of 10 G and the other two ports maximum of 1 G
- · Two RJ-45 ports that support up to 1 Gbps and 2 SFP+ ports that support up to 10 Gbps
- · Four SFP+ ports that support up to 10 Gbps
- · Two SFP28 ports that support up to 25 Gbps

(i) NOTE: You can install up to eight PCle add-on NIC cards.

### **VGA** ports

The Video Graphic Array (VGA) port enables you to connect the system to a VGA display. The PowerEdge R740 system supports two 15-pin VGA ports on the front and back panels.

### Serial connector

The PowerEdge R740 system supports one serial connector on the back panel, which is a 9-pin connector, Data Terminal Equipment (DTE), 16550-compliant.

### Internal Dual SD Module/vFlash card

The PowerEdge R740 system supports Internal Dual SD module (IDSDM) and vFlash card. In 14th generation of PowerEdge servers, IDSDM and vFlash card are combined into a single card module, and are available in these configurations:

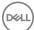

- vFlash or
- IDSDM or
- vFlash and IDSDM

The IDSDM/vFlash card sits in the back of the system, in a Dell-proprietary slot. IDSDM/vFlash card supports three micro SD cards (two cards for IDSDM and one card for vFlash). Micro SD cards capacity for IDSDM are 16/32/64 GB while for vFlash the microSD card capacity is 16 GB.

# Video specifications

The PowerEdge R740 system supports integrated Matrox G200eW3 graphics controller with 16 MB of video frame buffer.

Table 7. Supported video resolution options

| Resolution  | Refresh rate (Hz) | Color depth (bits) |
|-------------|-------------------|--------------------|
| 1024 x 768  | 60                | 8, 16, 32          |
| 1280 x 800  | 60                | 8, 16, 32          |
| 1280 x 1024 | 60                | 8, 16, 32          |
| 1360 x 768  | 60                | 8, 16, 32          |
| 1440 × 900  | 60                | 8, 16, 32          |
| 1600 x 900  | 60                | 8, 16, 32          |
| 1600 x 1200 | 60                | 8, 16, 32          |
| 1680 x 1050 | 60                | 8, 16, 32          |
| 1920 x 1080 | 60                | 8, 16, 32          |
| 1920 x 1200 | 60                | 8, 16, 32          |

(i) NOTE: 1920 x 1080 and 1920 x 1200 resolutions are only supported in reduced blanking mode.

# **Environmental specifications**

NOTE: For additional information about environmental measurements for specific system configurations, see Dell.com/environmental\_datasheets.

**Table 8. Temperature specifications** 

| Temperature                                                    | Specifications                                                        |
|----------------------------------------------------------------|-----------------------------------------------------------------------|
| Storage                                                        | -40°C to 65°C (-40°F to 149°F)                                        |
| Continuous operation (for altitude less than 950 m or 3117 ft) | 10°C to 35°C (50°F to 95°F) with no direct sunlight on the equipment. |
| Maximum temperature gradient (operating and storage)           | 20°C/h (68°F/h)                                                       |

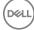

#### Table 9. Relative humidity specifications

| Relative humidity | Specifications                                                                                   |
|-------------------|--------------------------------------------------------------------------------------------------|
| Storage           | 5% to 95% RH with 33°C (91°F) maximum dew point. Atmosphere must be non-condensing at all times. |
| Operating         | 10% to 80% relative humidity with 29°C (84.2°F) maximum dew point.                               |

#### Table 10. Maximum vibration specifications

| Maximum vibration | Specifications                                                           |
|-------------------|--------------------------------------------------------------------------|
| Operating         | 0.26 G <sub>rms</sub> at 5 Hz to 350 Hz (all three axes).                |
| Storage           | 1.88 $\rm G_{rms}$ at 10 Hz to 500 Hz for 15 min (all six sides tested). |

#### Table 11. Maximum shock specifications

| Maximum shock | Specifications                                                                                                    |
|---------------|----------------------------------------------------------------------------------------------------|
| Operating     | Six consecutively executed shock pulses in the positive and negative x, y, and z axes of 6 G for up to 11 ms.                                        |
| Storage       | Six consecutively executed shock pulses in the positive and negative x, y, and z axes (one pulse on each side of the system) of 71 G for up to 2 ms. |

#### Table 12. Maximum altitude specifications

| Maximum altitude | Specifications       |
|------------------|----------------------|
| Operating        | 3048 m (10,000 ft)   |
| Storage          | 12,000 m (39,370 ft) |

#### Table 13. Operating temperature de-rating specifications

| Operating temperature de-rating | Specifications                                                                                        |
|---------------------------------|----------------------------------------------------------------------------------------------------|
| Up to 35°C (95°F)               | Maximum temperature is reduced by 1°C/300 m (1°F/547 ft) above 950 m (3,117 ft).                      |
| 35°C to 40°C (95°F to 104°F)    | Maximum temperature is reduced by $1^{\circ}$ C/175 m ( $1^{\circ}$ F/319 ft) above 950 m (3,117 ft). |
| 40°C to 45°C (104°F to 113°F)   | Maximum temperature is reduced by 1°C/125 m (1°F/228 ft) above 950 m (3,117 ft).                      |

# Standard operating temperature

#### Table 14. Standard operating temperature specifications

| Standard operating temperature                             | Specifications                                                        |
|------------------------------------------------------------|-----------------------------------------------------------------------|
| Continuous operation (for altitude less than 950 m or 3117 | 10°C to 35°C (50°F to 95°F) with no direct sunlight on the equipment. |
| ft)                                                        |                                                                       |

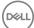

## **Expanded operating temperature**

Table 15. Expanded operating temperature specifications

| Expanded operating temperature | Specifications                                                                                                    |
|--------------------------------|----------------------------------------------------------------------------------------------------|
| Continuous operation           | 5°C to 40°C at 5% to 85% RH with 29°C dew point.                                                                                                    |
|                                | NOTE: Outside the standard operating temperature (10°C to 35°C), the system can operate continuously in temperatures as low as 5°C and as high as 40°C.                                   |
|                                | For temperatures between 35°C to 40°C, de-rate maximum allowable temperature by 1°C per 175 m above 950 m (1°F per 319 ft).                                                               |
| ≤ 1% of annual operating hours | -5°C to 45°C at 5% to 90% RH with 29°C dew point.                                                                                                    |
|                                | <ul> <li>NOTE: Outside the standard operating temperature (10°C to 35°C), the system can operate down to -5°C or up to 45°C for a maximum of 1% of its annual operating hours.</li> </ul> |
|                                | For temperatures between 40°C and 45°C, de-rate maximum allowable temperature by 1°C per 125 m above 950 m (1°F per 228 ft).                                                              |

- (i) NOTE: When operating in the expanded temperature range, system performance may be impacted.
- (i) NOTE: When operating in the expanded temperature range, ambient temperature warnings may be reported in the System Event Log.

### **Expanded operating temperature restrictions**

- · Do not perform a cold startup below 5°C.
- The operating temperature specified is for a maximum altitude of 3050 m (10,000 ft).
- 150 W/8 core, 165 W/12 core and higher wattage processor [Thermal Design Power (TDP)>165 W] are not supported.
- · Redundant power supply unit is required.
- Non-Dell qualified peripheral cards and/or peripheral cards greater than 25 W are not supported.
- · PCle SSD is not supported.
- · NVDIMM-Ns are not supported.
- · GPU is not supported.
- · Tape backup unit is not supported.

### Thermal restrictions

Following table lists the configuration required for efficient cooling.

#### Table 16. Thermal restrictions configuration

| Configuration     | Number of processors |                                           | Processor/DIMM<br>blank | DIMM<br>blanks  | Type of air shroud | Fan                        |
|-------------------|----------------------|-------------------------------------------|-------------------------|-----------------|--------------------|----------------------------|
| PowerEdge<br>R740 | 1                    | One 1U standard heat sink for CPU ≤ 125 W | Required                | Not<br>required | Standard           | Four standard fans and one |

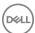

| Configuration              | Number of processors | Heatsink                                       | Processor/DIMM blank | DIMM<br>blanks  | Type of air shroud | Fan                             |
|----------------------------|----------------------|------------------------------------------------|----------------------|-----------------|--------------------|---------------------------------|
|                            |                      | One 2U standard heat sink for CPU > 125 W      |                      |                 |                    | blank to cover<br>two fan slots |
| PowerEdge<br>R740          | 2                    | Two 1U standard heat sink for CPU $\leq$ 125 W | Not required         | Not<br>required | Standard           | Six standard fans               |
|                            |                      | Two 2U standard heat sink for CPU > 125 W      |                      |                 |                    |                                 |
| PowerEdge<br>R740 with GPU | 2                    | Two 1U high performance<br>heat sink           | Not required         | Not<br>required | GPU air shroud     | Six high performance fans       |

### **Ambient temperature limitations**

The following table lists configurations that require ambient temperature less than 35°C.

(i) NOTE: The ambient temperature limit must be adhered to ensure proper cooling and to avoid excess CPU throttling, which may impact system performance.

Table 17. Configuration based ambient temperature restrictions

| System            | Front backplane            | CPU Thermal<br>Design Power<br>(TDP)            | CPU heat sink          | Fan type                | GPU                              | Ambient restriction |
|-------------------|----------------------------|-------------------------------------------------|------------------------|-------------------------|----------------------------------|---------------------|
| PowerEdge<br>R740 | 8 x 3.5 inch SAS/<br>SATA  | 150 W/8 core, 165<br>W/12 core, 200<br>W, 205 W | 1U high<br>performance | High performance<br>fan | ≥1 double-width/<br>single-width | 30°C                |
|                   | 8 x 2.5 inch SAS/<br>SATA  | 150 W/8 core, 165<br>W/12 core, 200<br>W, 205 W | 1U high<br>performance | High performance fan    | ≥1 double-width/<br>single-width | 30°C                |
|                   | 16 x 2.5 inch SAS/<br>SATA | 150 W/8 core, 165<br>W/12 core, 200<br>W, 205 W | 1U high<br>performance | High performance fan    | ≥1 double-width/<br>single-width | 30°C                |

### Particulate and gaseous contamination specifications

The following table defines the limitations that help avoid any equipment damage or failure from particulate and gaseous contamination. If the levels of particulate or gaseous pollution exceed the specified limitations and result in equipment damage or failure, you may need to rectify the environmental conditions. Remediation of environmental conditions is the responsibility of the customer.

Table 18. Particulate contamination specifications

| Particulate contamination | Specifications                                                                                                    |  |
|---------------------------|----------------------------------------------------------------------------------------------------|--|
| Air filtration            | Data center air filtration as defined by ISO Class 8 per ISO 14644-1 with a 95% upper confidence limit.                                                                                                    |  |
|                           | NOTE: The ISO Class 8 condition applies to data center environments only. This air filtration requirement does not apply to IT equipment designed to be used outside a data center, in environments such as an office or factory floor. |  |

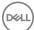

| Particulate contamination | Specifications                                                                                                    |
|---------------------------|----------------------------------------------------------------------------------------------------|
|                           | i NOTE: Air entering the data center must have MERV11 or MERV13 filtration.                                                                |
| Conductive dust           | Air must be free of conductive dust, zinc whiskers, or other conductive particles.                                                         |
|                           | NOTE: This condition applies to data center and non-data center environments.                                                              |
| Corrosive dust            | <ul> <li>Air must be free of corrosive dust.</li> <li>Residual dust present in the air must have a deliquescent point less than</li> </ul> |
|                           | <ul> <li>60% relative humidity.</li> <li>NOTE: This condition applies to data center and non-data center environments.</li> </ul>          |

Table 19. Gaseous contamination specifications

| Gaseous contamination        | Specifications                                              |
|------------------------------|-------------------------------------------------------------|
| Copper coupon corrosion rate | <300 Å/month per Class G1 as defined by ANSI/ISA71.04-2013. |
| Silver coupon corrosion rate | <200 Å/month as defined by ANSI/ISA71.04-2013.              |

NOTE: Maximum corrosive contaminant levels measured at ≤50% relative humidity.

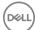

# **Documentation resources**

This section provides information about the documentation resources for your system.

Table 20. Additional documentation resources for your system

| Task                    | Document                                                                                                    | Location                                      |
|-------------------------|----------------------------------------------------------------------------------------------------|-----------------------------------------------|
| Setting up your system  | For more information about installing and securing the system into a rack, see the rack documentation included with your rack solution.                                          | Dell.com/poweredgemanuals                     |
|                         | For information about setting up and turning on the system, see the <i>Getting Started Guide</i> document that is shipped with your system.                                      | Dell.com/poweredgemanuals                     |
| Configuring your system | For information about the iDRAC features, configuring and logging in to iDRAC, and managing your system remotely, see the Integrated Dell Remote Access Controller User's Guide. | Dell.com/idracmanuals                         |
|                         | For information about installing the operating system, see the operating system documentation.                                                                                   | Dell.com/operatingsystemmanuals               |
|                         | For information about understanding Remote Access Controller Admin (RACADM) subcommands and supported RACADM interfaces, see the RACADM Command Line Reference Guide for iDRAC.  | Dell.com/idracmanuals                         |
|                         | For information about updating drivers and firmware, see the Methods to download firmware and drivers section in this document.                                                  | To download drivers: Dell.com/support/drivers |
| Managing your system    | For information about systems management software offered by Dell, see the Dell OpenManage Systems Management Overview Guide.                                                    | Dell.com/openmanagemanuals                    |
|                         | For information about setting up, using, and troubleshooting OpenManage, see the Dell OpenManage Server Administrator User's Guide.                                              | Dell.com/openmanagemanuals                    |
|                         | For information about installing, using, and troubleshooting Dell OpenManage Essentials, see the Dell OpenManage Essentials User's Guide.                                        | Dell.com/openmanagemanuals                    |
|                         | For information about installing and using Dell SupportAssist, see the Dell EMC SupportAssist Enterprise User's Guide.                                                           | Dell.com/serviceabilitytools                  |
|                         | For understanding the features of Dell Lifecycle<br>Controller, see the Dell Lifecycle Controller User's<br>Guide.                                                               | Dell.com/idracmanuals                         |
|                         | For information about partner programs enterprise systems management, see the OpenManage                                                                                         | Dell.com/openmanagemanuals                    |

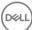

| Task                                                | Document                                                                                                    | Location                                         |
|-----------------------------------------------------|----------------------------------------------------------------------------------------------------|--------------------------------------------------|
|                                                     | Connections Enterprise Systems Management documents.                                                                                                    |                                                  |
| Working with the Dell<br>PowerEdge RAID controllers | For information about understanding the features of the Dell PowerEdge RAID controllers (PERC), Software RAID controllers, or BOSS card and deploying the cards, see the Storage controller documentation. | Dell.com/storagecontrollermanuals                |
| Understanding event and error messages              | For information about checking the event and error messages generated by the system firmware and agents that monitor system components, see the Dell Event and Error Messages Reference Guide.             | Dell.com/openmanagemanuals > OpenManage software |
| Troubleshooting your system                         | For information about identifying and troubleshooting the PowerEdge server issues, see the Server Troubleshooting Guide.                                                                                   | Dell.com/poweredgemanuals                        |

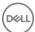

# Getting help

#### Topics:

- Contacting Dell
- · Documentation feedback
- Accessing system information by using QRL
- · Receiving automated support with SupportAssist

# **Contacting Dell**

Dell provides several online and telephone based support and service options. If you do not have an active internet connection, you can find contact information about your purchase invoice, packing slip, bill, or Dell product catalog. Availability varies by country and product, and some services may not be available in your area. To contact Dell for sales, technical assistance, or customer service issues:

- 1 Go to Dell.com/support.
- 2 Select your country from the drop-down menu on the lower right corner of the page.
- 3 For customized support:
  - a Enter your system Service Tag in the Enter your Service Tag field.
  - b Click Submit.

The support page that lists the various support categories is displayed.

- 4 For general support:
  - a Select your product category.
  - b Select your product segment.
  - c Select your product.

The support page that lists the various support categories is displayed.

- 5 For contact details of Dell Global Technical Support:
  - a Click Global Technical Support.
  - b The Contact Technical Support page is displayed with details to call, chat, or e-mail the Dell Global Technical Support team.

### **Documentation feedback**

You can rate the documentation or write your feedback on any of our Dell documentation pages and click **Send Feedback** to send your feedback.

# Accessing system information by using QRL

You can use the Quick Resource Locator (QRL) to get immediate access to the information about your system. The QRL is located on the top of the system cover and provides access to generic information about your system. If a you want to access information specific to the system service tag, such as configuration and warranty, you can access QR code located on the system Information tag.

#### **Prerequisites**

Ensure that your smart phone or tablet has the QR code scanner installed.

The QRL includes the following information about your system:

- How-to videos
- · Reference materials, including the Owner's Manual, LCD diagnostics, and mechanical overview

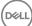

A direct link to Dell to contact technical assistance and sales teams

#### **Steps**

- 1 Go to **Dell.com/QRL** and navigate to your specific product or
- 2 Use your smart phone or tablet to scan the model-specific Quick Resource (QR) code on your PowerEdge system or in the Quick Resource Locator section.

# Quick Resource Locator for PowerEdge R740 and R740xd systems

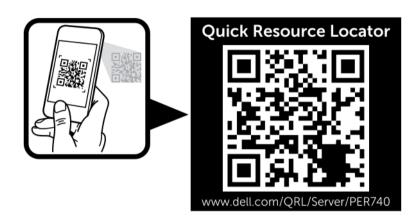

Figure 2. Quick Resource Locator for PowerEdge R740 and R740xd systems

# Receiving automated support with SupportAssist

Dell SupportAssist is an optional Dell Services offering that automates technical support for your Dell server, storage, and networking devices. By installing and setting up a SupportAssist application in your IT environment, you can receive the following benefits:

- Automated issue detection SupportAssist monitors your Dell devices and automatically detects hardware issues, both proactively
  and predictively.
- · Automated case creation When an issue is detected, SupportAssist automatically opens a support case with Dell Technical Support.
- Automated diagnostic collection SupportAssist automatically collects system state information from your devices and uploads it securely to Dell. This information is used by Dell Technical Support to troubleshoot the issue.
- Proactive contact A Dell Technical Support agent contacts you about the support case and helps you resolve the issue.

The available benefits vary depending on the Dell Service entitlement purchased for your device. For more information about SupportAssist, go to Dell.com/SupportAssist.

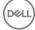